# Cukierki **(cukierki)**

Memory limit: 64 MB Time limit: 1.00 s

W fabryce cukierków stoi pewna tajemnicza maszyna. Produkuje ona pyszne cukierki różnych rodzajów. Maszyna posiada szeroki otwór — ujście, którym cukierki wypadają, jak tylko są gotowe, z pozycji o numerach od 1 do  $N$ . Nikt właściwie nie wie, jak działa ta maszyna, jednakże przed rozpoczęciem sesji produkcyjnej wypisuje ona listę, przeznaczoną dla właściciela fabryki, opisującą kiedy i na której pozycji w ujściu wypada każdy z cukierków. Dzięki temu właściciel fabryki może wprowadzić automatyczne wagony, które jeżdżą pod ujściem, łapiąc spadające cukierki. Rzecz jasna, żaden z cukierków nie może spaść na podłogę, gdyż wówczas uległby zniszczeniu. Jednakże, ponieważ ruchome wagony są drogie, właściciel chciałby użyć ich jak najmniej. Wagony poruszają się z prędkością jednej jednostki na sekundę. Przed rozpoczęciem produkcji każdy z wagonów może być ustawiony na pozycji, w której złapie swój pierwszy cukierek.

Napisz program, który: wczyta z wejścia liczbę cukierków oraz pozycje i czas ich spadania, obliczy minimalną liczbę wagonów niezbędnych do złapania wszystkich cukierków, wypisze wynik na standardowe wyjście.

# **Wejscie ´**

W pierwszym wierszu wejścia znajduje się jedna liczba naturalna  $N$ , określająca liczbę cukierków. W kolejnych  $N$  wierszach znajdują się opisy kolejnych cukierków. Opis każdego cukierka składa się z dwóch liczb całkowitych  $s_i$  oraz  $t_i$ , oddzielonych pojedynczym odstępem i określających kolejno: pozycję w ujściu oraz moment pojawienia się cukierka.

# **Wyjscie ´**

Twój program powinien wypisać na standardowe wyjście dokładnie jedną liczbę całkowitą — minimalną liczbę wagonów, które są potrzebne do złapania wszystkich cukierków.

### **Ograniczenia**

 $1 \leq N \leq 100\,000, \, 0 \leq s_i, t_i \leq 10^9.$ W testach wartych łącznie 60% maksymalnej punktacji:  $N \leq 8000$ .

### **Przykład**

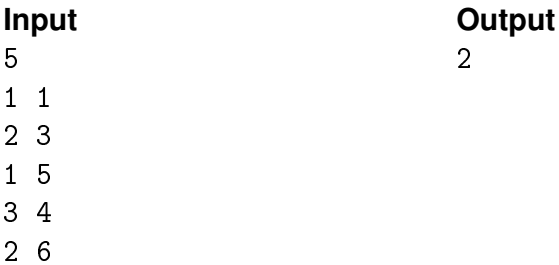